### CS 302: INTRODUCTION TO PROGRAMMING

#### Lectures 5&6

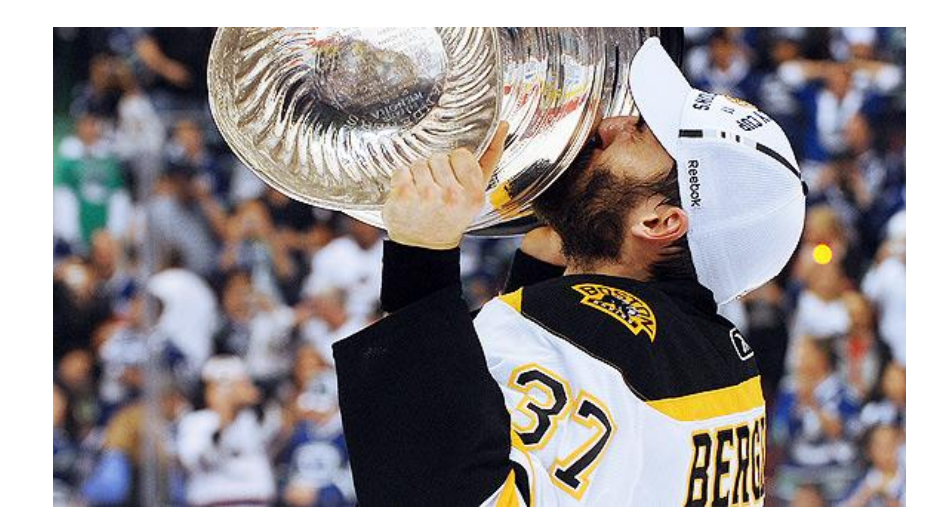

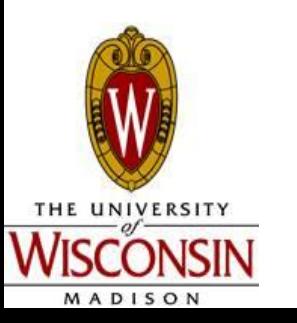

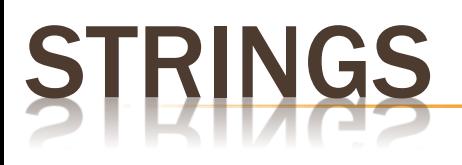

- Sequence of characters
- Reference type (non-primitive)
- Specified by double quotes (")
- Can have length  $0$  empty string  $=$  ""
- Examples:
	- String name = "Dan";
	- String className = "CS302: Intro to
	- Programming";

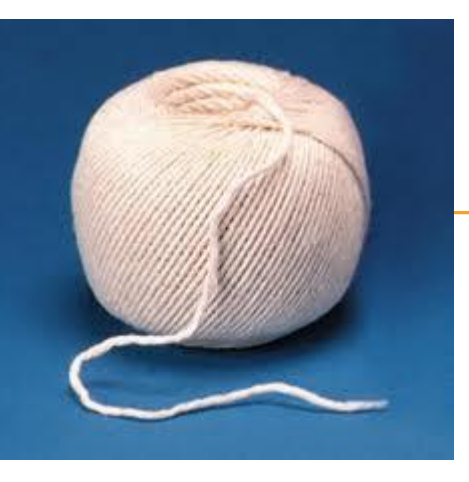

### **RING OPERATIONS**

- $\cdot$  Concatenation  $(+)$ 
	- Have already seen in our output statements
	- Ex: String name  $=$  "Ned"  $+$  " Stark";
	- String className = "cs";
	- int classNum  $=$  302;
	- className = className + classNum; //className is now: "cs302"
- Length
	- String name = "Luke Skywalker";
	- int length =  $name.length()$ ; //length = 14
		- Remember identifier.methodName()

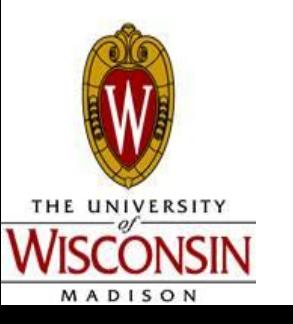

### **CHARS**

- Single character
- Specified by single quotes (')
- . Has numeric value
- Ex.

```
char myChar = 'a';
```
System.out.println(myChar); //will print out: *a* myChar++;

System.out.println(myChar); //will print out: *b*

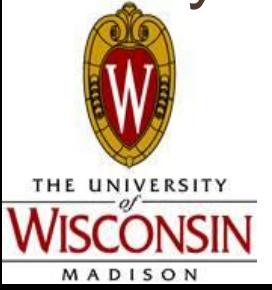

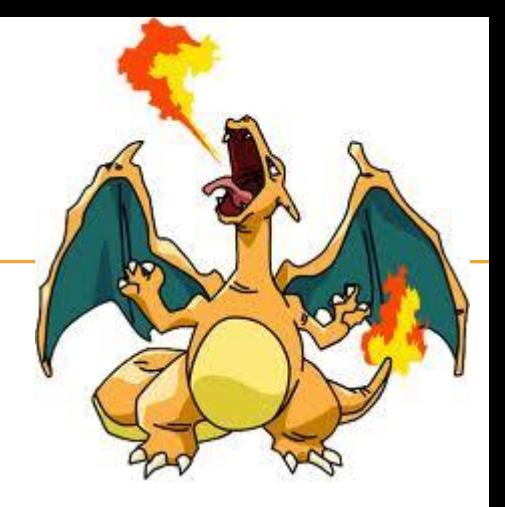

### ASCII TABLE VALUES

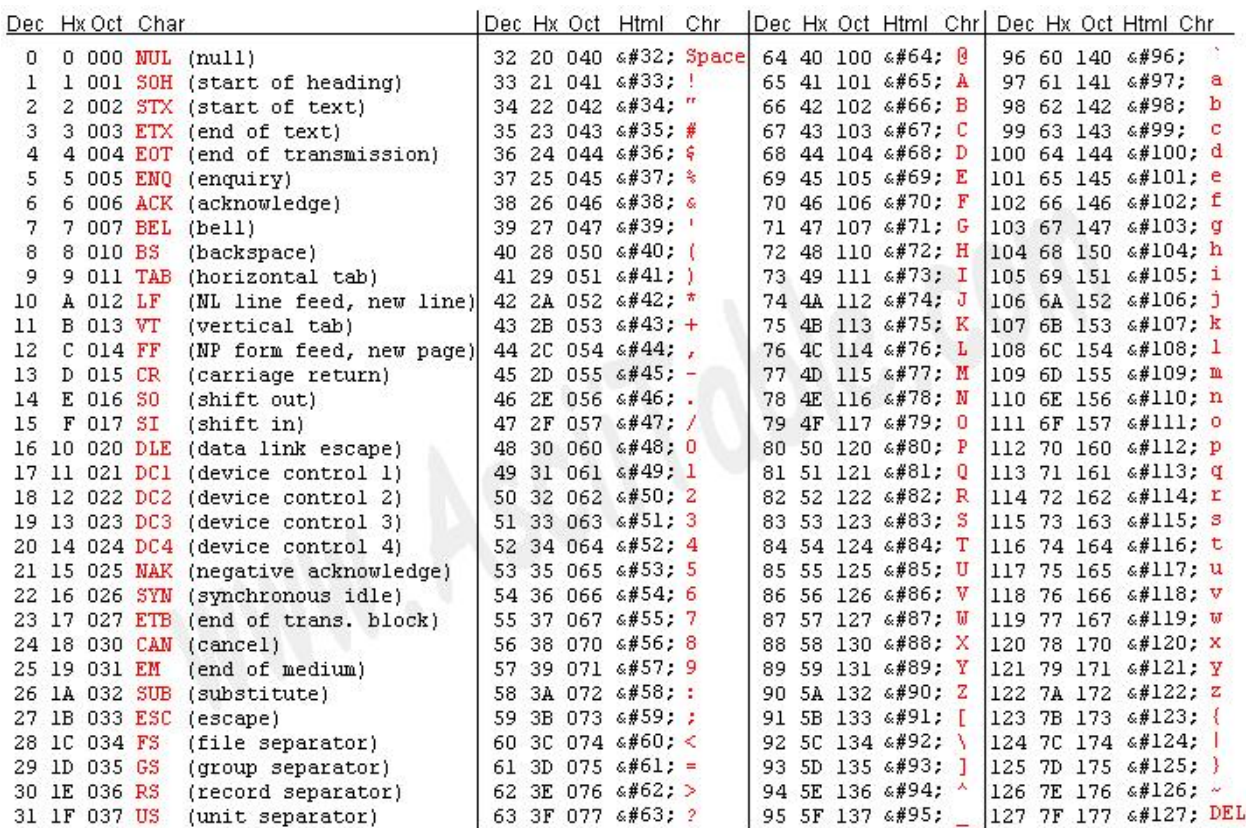

int  $x = (int)$  'a'; System.out.println(x); //output: *97* char myChar = (char)  $(x++)$ ; System.out.println(myChar); //output: *b*

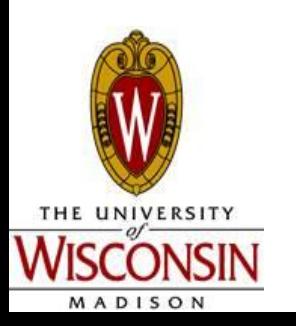

### CHARAT

- Method to find a specific character within a String
- Strings are 0-indexed
- Ex.
- String name = "Dan Szafir";
- char first = name.charAt(0); //first =  $D'$
- int length = name.length(); //length = ?
- char last = name.charAt(length  $-$  1); //last = 'r'
- What if I had done:

char last  $=$  name.charAt(length);

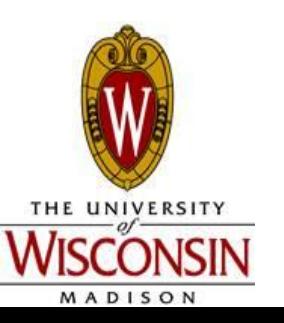

### UBSTRINGS

- What if I want to get part of a String?
- stringName.substring([start], [end])
	- Will include charAt(start)
	- Will include charAt(end 1);
	- Will NOT include charAt(end)
	- Start, end, must be ints
- Remember the 0-indexed nature of Strings
- Ex.
- String name = "Dan Szafir";
- String first = name.substring $(0, 3)$ ;
- String last = name.substring(4);

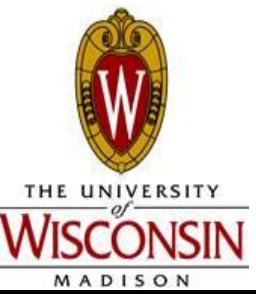

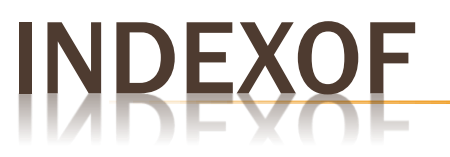

- Opposite of charAt
- Finds the first occurrence of a char in a String
- System.out.println("Enter your favorite team");
- String name = in.nextLine(); //Assume Boston Bruins was entered
- int spaceIndex = name.indexOf(''); //spaceIndex = 6
- String city = name.substring(0, spaceIndex);
- Will return -1 if the specified character was NOT in the String

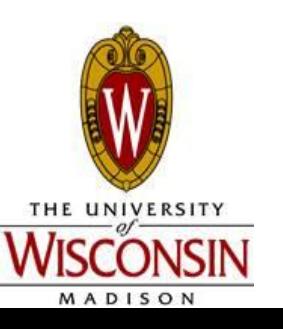

### STRING METHODS SUMMARY

- $l$  .length() counts the number of chars in a String
- $R$ .charAt([index]) returns the char at [index]
- .substring( $[start]$ ,  $[end]$ ) returns a String whose content is the character at [start] up to but not including the char at [end]
- $\text{substring}(\text{[start]}) \text{returns a String whose content is the}$ character at [start] through the end of the original String
- .indexOf( $[char]$ ) returns the first occurrence of  $[char]$  in the String, or -1 if it wasn't found

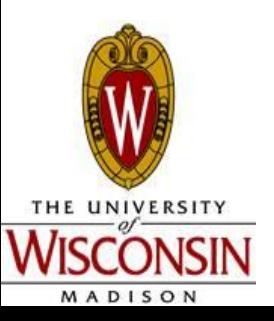

#### EXAMPLE CODE FOR USING METHODS FROM STRING CLASS

Switch to Eclipse

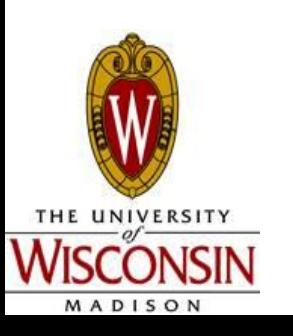

### (CHAP. 3)IF STATEMENT

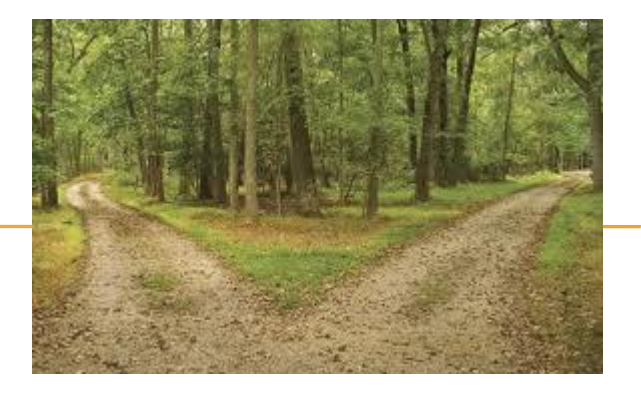

- What if I want to make a decision?
- Parts:
	- Boolean expression (a statement that is either true or false)
	- **Code**

```
Ex.
if (5 > 1){
```
System.out.println("Five is greater than 1");

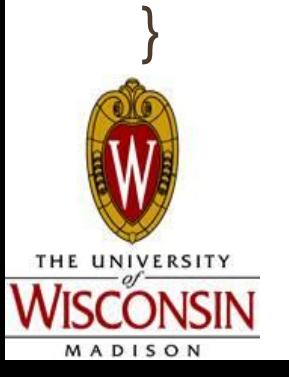

### COMPARING NUMBERS: RELATIONAL OPERATIONS

- Is something equal to something else
- if  $(a == b)$
- $\geq$

● ==

- **Greater than**
- $\lt$ 
	- **Less than**
- $> =$

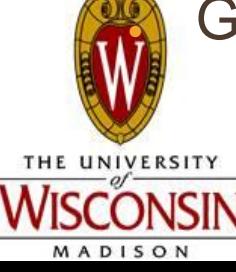

Greater than or equal to

 $\lt =$ 

Less than or equal to

 $\cdot$  !=

- **Not equal**
- Precedence
	- Lower precedence than arithmetic operators
	- **Ex. what does**  $(3 + 2 <$ 5) evaluate to?

# COMPARING STRINGS

- Do NOT use  $==$
- **Strings are reference** variables, not primitives
- Instead use .equals() and .equalsIgnoreCase()
- Also .compareTo()
	- Returns an int
- Format:

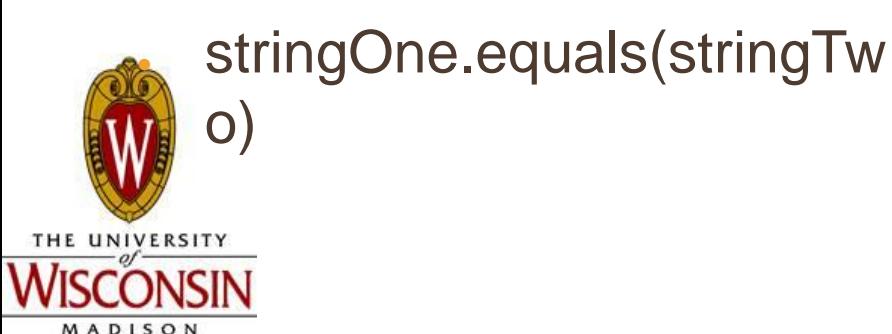

```
String foo = "abcdef";
String bar = "ABCDEF";
if (foo.equals(bar))
{
   System.out.println("foo equals 
  bar");
}
if (foo.equalsIgnoreCase(bar))
{
   System.out.println("foo equals 
  bar if you ignore the case");
}
```
### SF

#### **Else**

Code that executes if the boolean expression was false

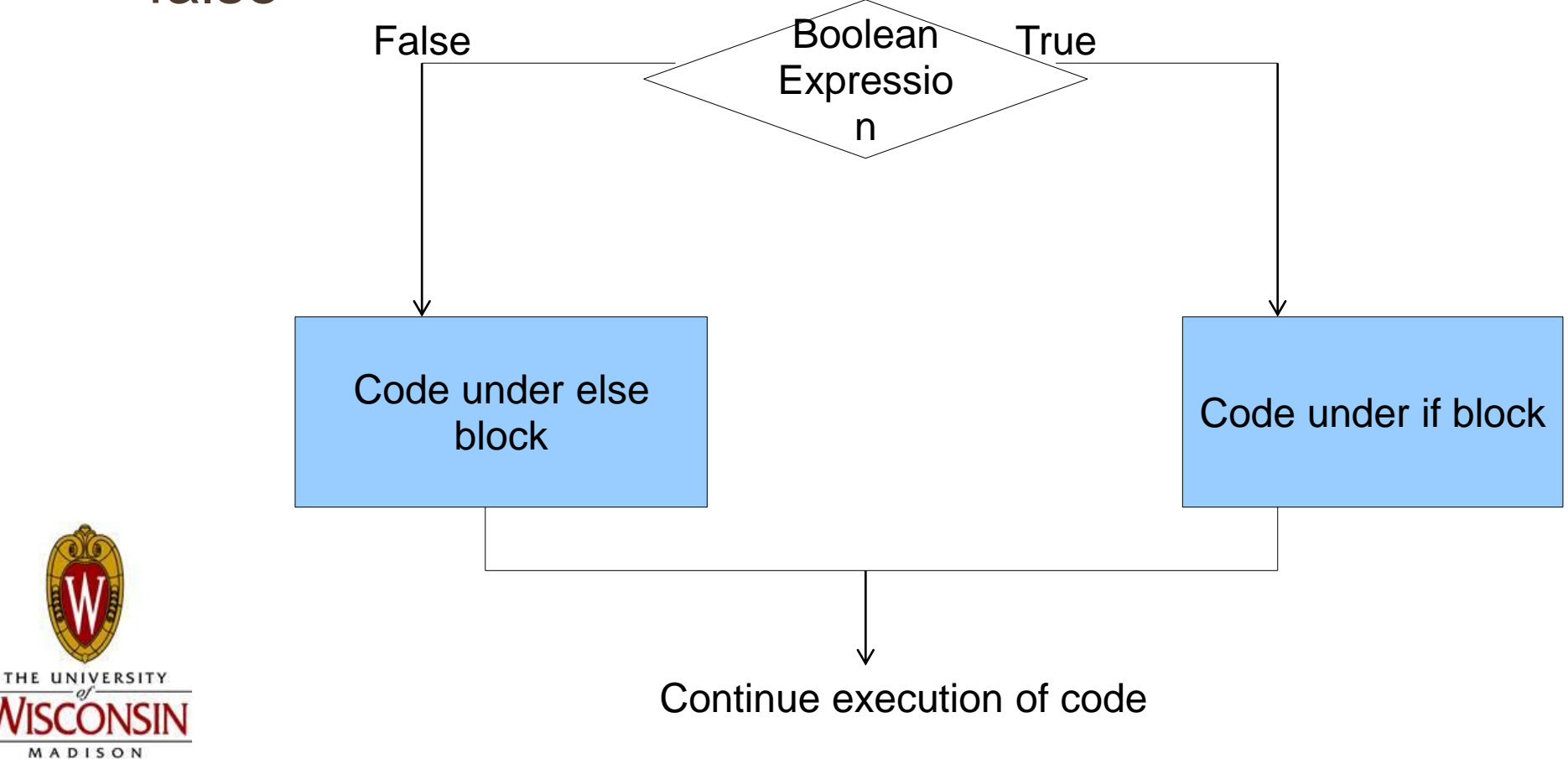

### ELSE EXAMPLE

- String foo = "abcdef";
- String bar = "ABCDEF";

```
if (foo.equals(bar))
```

```
 System.out.println("foo equals bar");
```

```
else
```
{

}

{

System.out.println("foo doesn't equal bar");

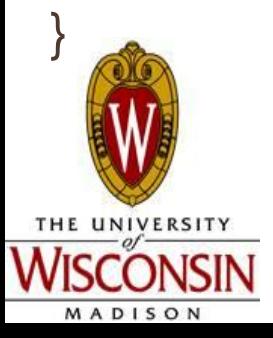

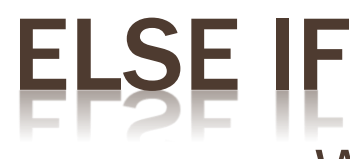

- What if I wanted to check more than one thing?
- if (test something)
- { //do something
- $\bullet$
- else if (test something else)
- {
	- //do something else
- }
- else
- {

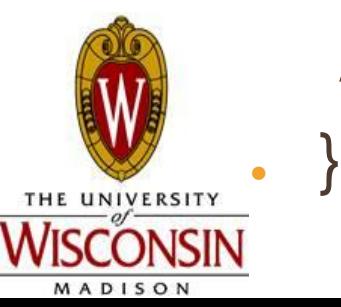

//what to do if both of those tests were false

### ELSE IF, AND ELSE

- If
	- One or none
- If...Else
	- One or another
- If...Else If...Else
	- One of many
- . The only thing you need is an if
	- Can have if and else ifs with no else
	- Can have if and else with no else ifs
	- Can have if alone

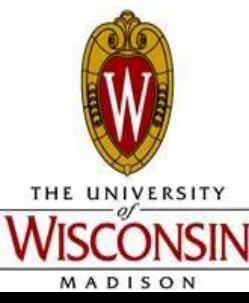

CANNOT have and else if or an else without a starting if

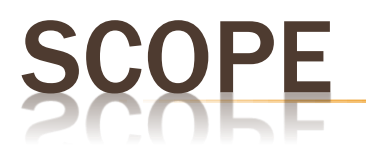

- Determines in what context values and expressions are associated
- **General Rule of Thumb:** 
	- Variables defined within a set of braces are only good within that set (and any nested sets)

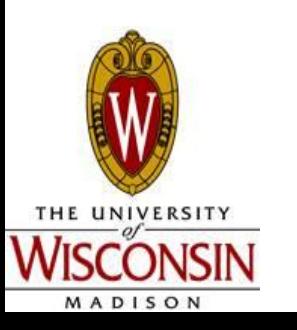

## RACTICE 1

- . Write a simple Log-In program:
	- Input: Username
	- . Output:
		- If username matches a known username output: "Hello [username], good to see you again!"
		- Else: "Invalid Login Attempt"

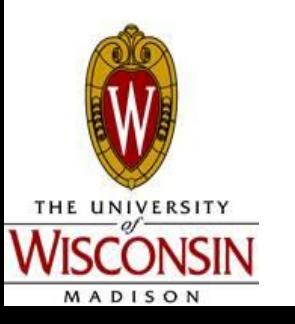

## CTICE 2

- Write a program according to these specifications:
	- Input: Day of the week, Year
	- Output:
		- If Sunday: "Yikes, tomorrow I have to work again :("
		- If Saturday: "Hooray, I can hang out with friends today :)"
		- If Monday: "Alas, I'm lecturing right now~~~ but cheer up"
		- Otherwise: "Just another weekday, let's enjoy working"
		- If Year is evenly divisible by 4: "Leap year, we can all live 1 more day this year, isn't that great?"

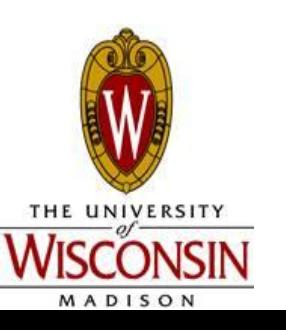

### **CTICE 3**

- Write a program to convert numerical grades to letter grades:
	- Input: a numerical grade  $0 100$
	- Output:
		- Grade: 90 100: "A, you must have a great IQ score"
		- Grade: 80 90: "B, it's okay, but just don't tell your mom"
		- Grade 70 80: "C, got addicted to Diablo?"
		- Grade 60 70: "D, oops, the student passes out"
		- Grade 0 60: "F, no matter what, your instructor is just ruthless"

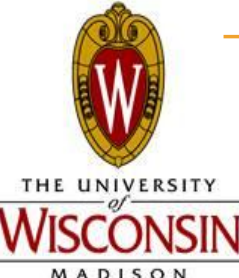

– Otherwise: "Error, invalid grade"

### PRACTICE 4: MULTI-PLANET WEIGHT CONVERTER

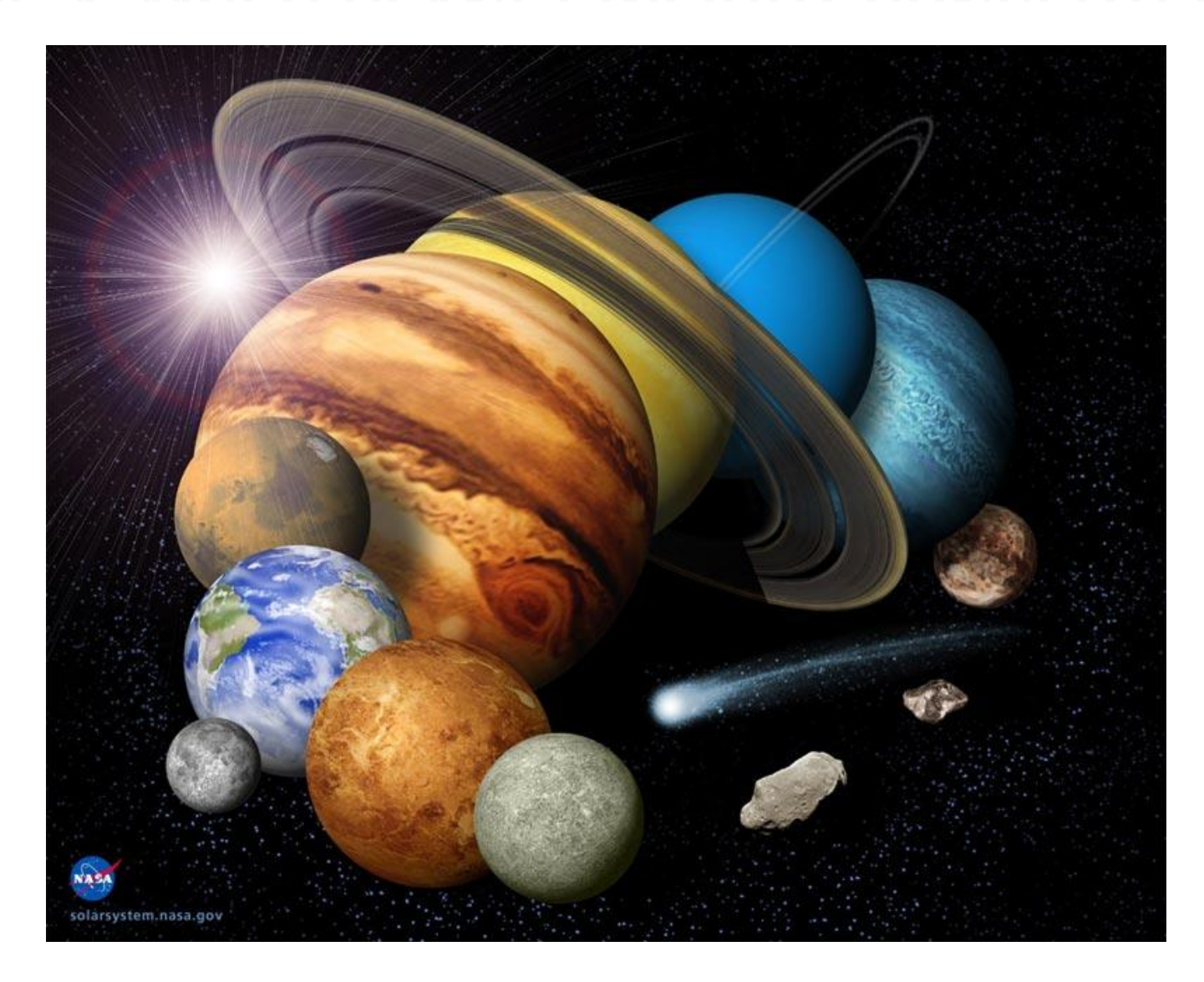

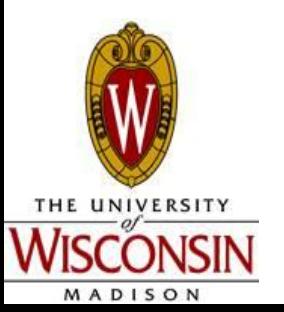

# CH STATEMENT

- Alternative to having if...else if... else if... else...
- Use if you are testing the same variable in each boolean expression
- $-Ex.$

```
int day = in.nextlnt(); String dayName = "";
switch(day)
```

```
{
```
}

```
case 1: dayName = "Sunday"; break; //same as if (\text{day} == 1)
```

```
case 2: dayName = "Monday"; break; //else if (\text{day} == 2)
```

```
 case 3: dayName = "Tuesday"; break;
```
//...more cases...

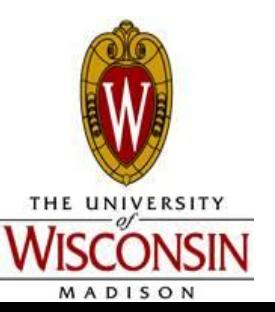

```
 default: dayName = ""; break; //default is a catchall like else 
statements
```
### CH STATEMEI

. Will "fall through" to the next case if there is no break:

switch(day)

{

```
 case 1: dayName = "Sunday";
 case 2: dayName = "Monday"; break;
 case 3: dayName = "Tuesday"; break;
 //...more cases...
```

```
What is the value of 
dayName if day = 1?
```
default: dayName = ""; break;

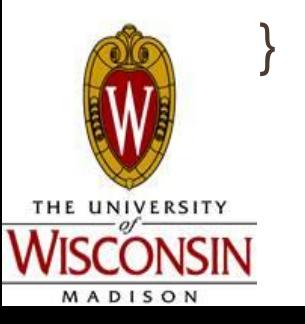

## **H STATE**

#### . Sometimes you want to fall through

switch(day)

{ case 1: case 7: dayType = "weekend"; break; case 2: case 3: case 4: case 5: case 6: dayType = "weekday"; break;

```
default: dayType = "unknown"; break;
```
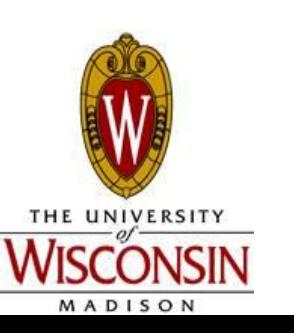

}

### **CTICE 5**

- Use switch statement
- Take an int input for the nth day in a week (starting from Sunday)
- If (Sat or Sun), print out "It's a weekend"
- If (MonTuTh), print out "It's a weekday"
- If (Wed), print out "Halfway there"
- If (Fri), print out "It's almost the weekend"
- Otherwise, print out "Not a valid day (day's should be 1-7)"

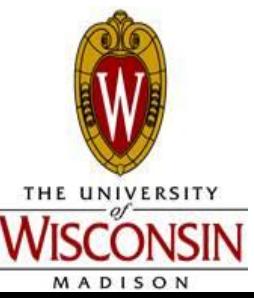

### ESTED BRANCHES

If statement within another if, else if, or else statement

```
if (I'm hungry)
{
   if (I feel like Italian)
   {
      Make spaghetti
    }
   else
\{ Make a hamburger
 }
}
```
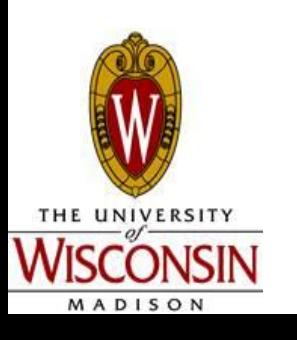

```
int temperature = in.nextlnt();
int raining = in.nextlnt(); //1 means yes, otherwise no
if (temperature > 70) {
 if (raining == 1) {
     S.o.pln("Wear shorts and bring an umbrella");
 }
   else {
     S.o.pln("Wear shorts and sunglasses");
 }
}
else {
   S.o.pln("It is indeed a typical WI weather");
}
```
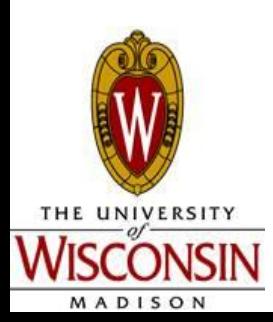

# BOOLEAN VARIABLES

- Booleans are either true or false;
- $E$ .

● }

- $\bullet$  boolean failed = false;
- $\cdot$  if (failed) //same as if (failed  $==$  true)
- { //stop the program
- 

### **NTRO TO BOOLEAN OPERATORS**

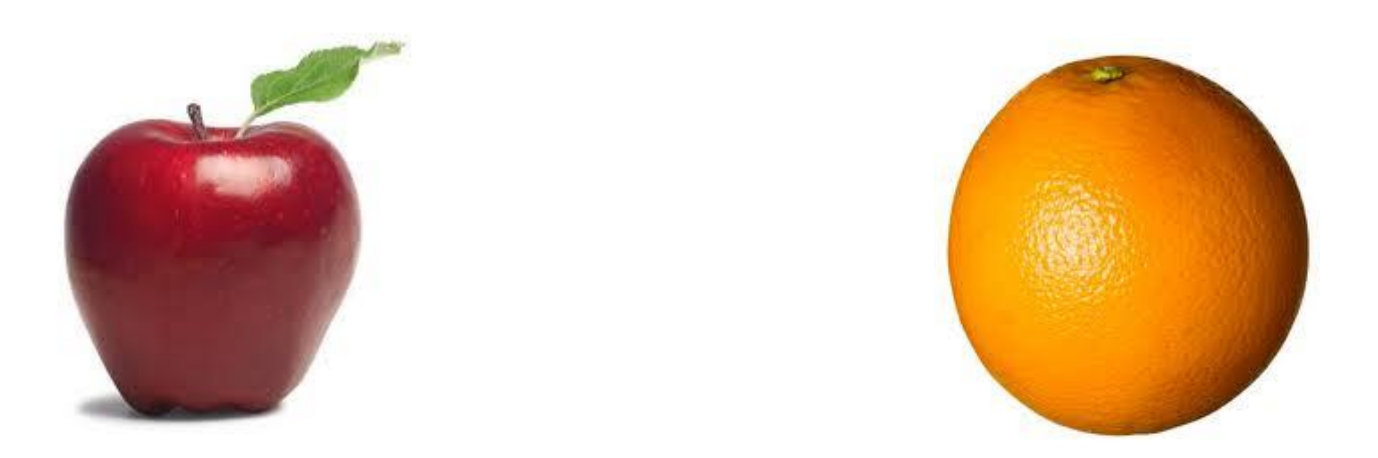

●I want an apple and an orange

●I want an apple or an orange

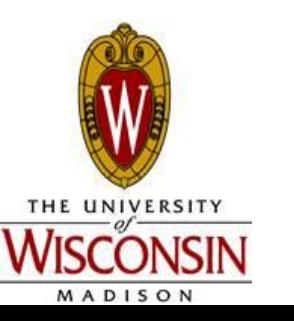

## BOOLEAN OPERATORS

- . Ways to combine boolean variables
- $88 =$  and
- $\cdot$   $|| =$  or
- $\cdot$  ! = not

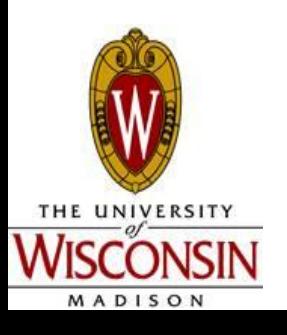

### **ISUALIZING BOOLEAN OPERATORS**

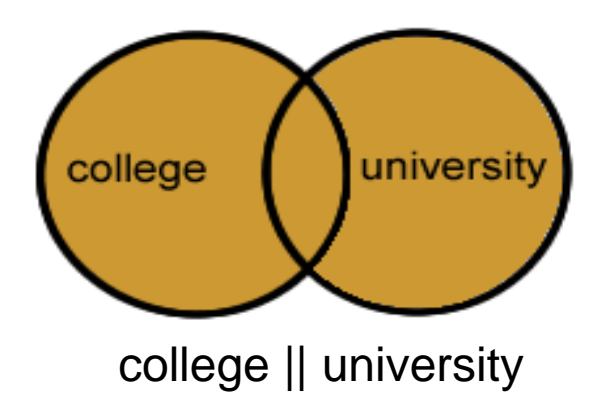

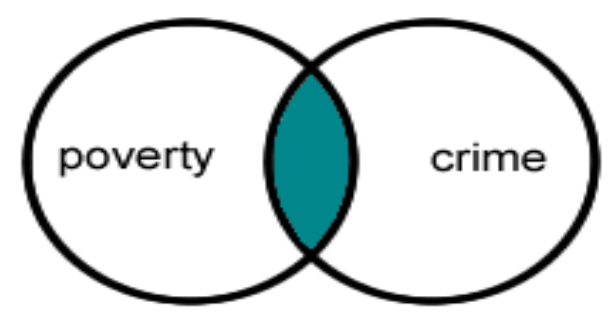

poverty && crime

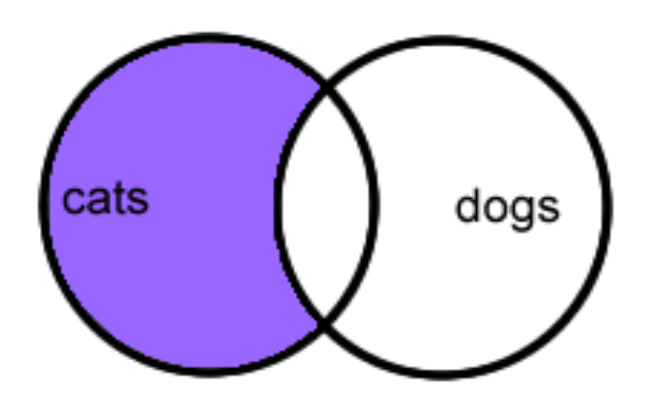

cats && !dogs

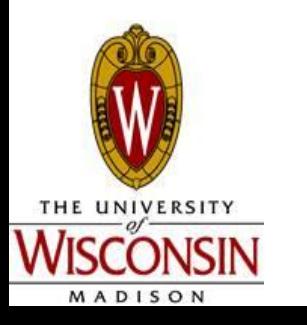

### ERBALLY VISUALLIZING BOOLEAN OPERATORS

- . "I carry an umbrella if it rains or snows"
	- $\bullet$  if (rain  $||$  snow) : carry umbrella

- . "I only wear shorts if its hot and sunny"
	- $\cdot$  if (hot && sunny) : wear shorts

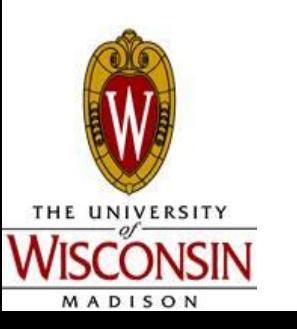

# **DLEAN OPERATORS AND NESTING**

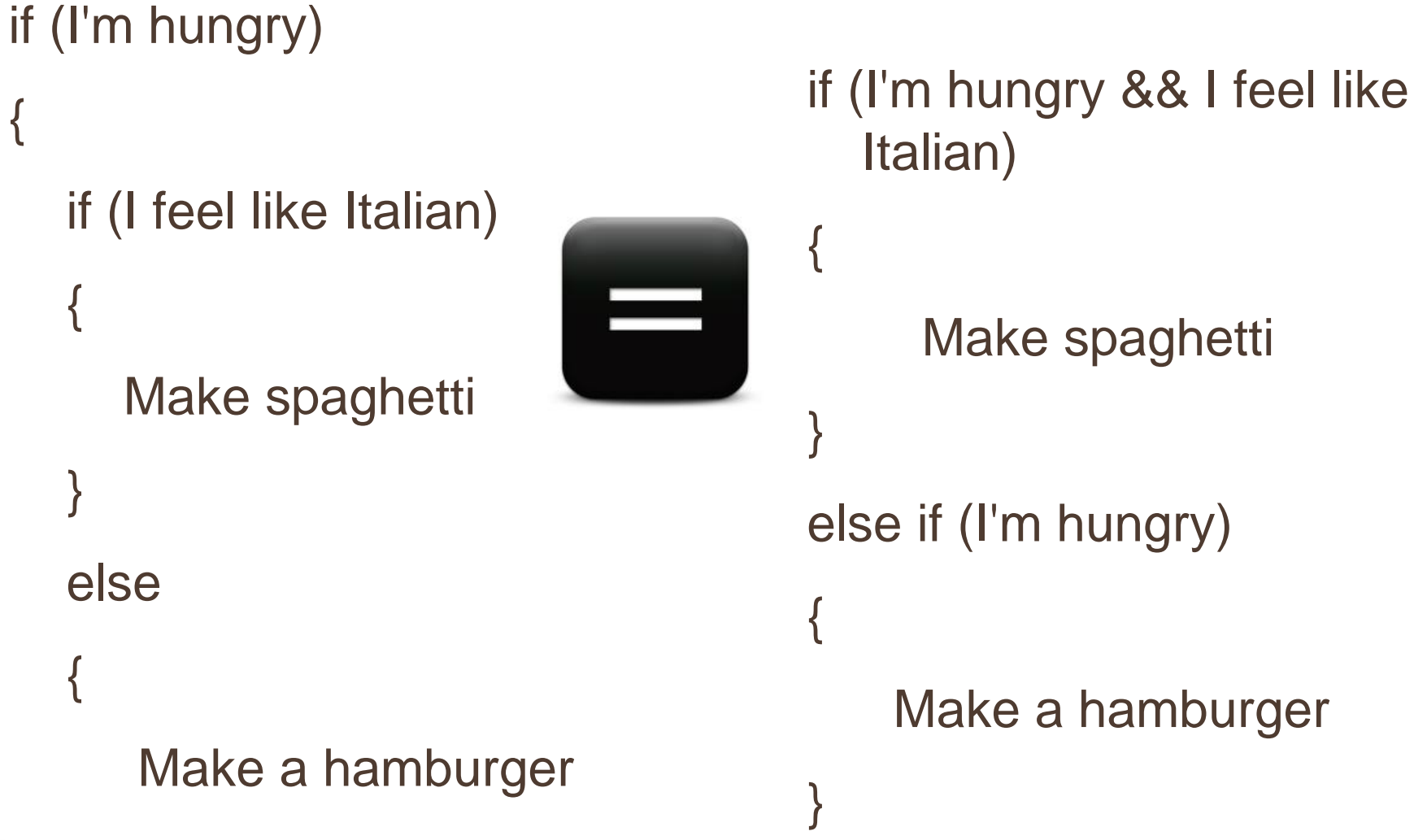

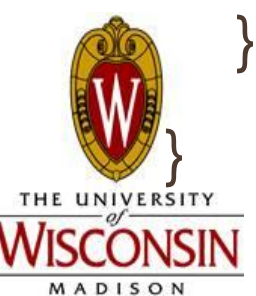

# USE ! FOR NOT!

- . Wrong
- if (solved)
- { }
- else

{

### //lots of code

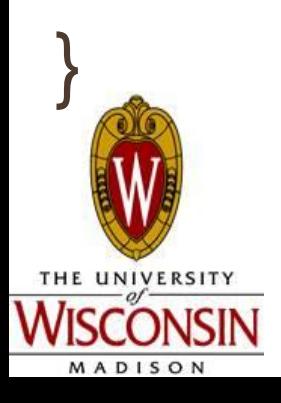

. Right if (!solved) { //lots of code } //if(!solved) is the same  $\ell$  //as if (solved  $==$  false)

## INPUT VALIDATION

- . Use if statements to make sure the user input a valid value
- in.hasNextInt() check if the user input an int
- $\bullet$  in.hasNextDouble() check if user input a double

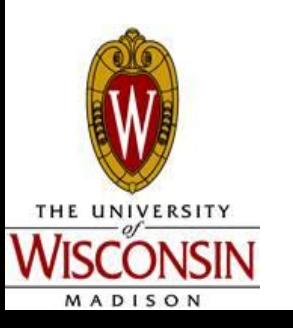

### CTICE

- More complicated Login Program
	- Input: Username, Password
	- If username matches a known username and password matches the corresponding password, output: *Giddy Up!*
	- **Otherwise output:** *Invalid Login*
	- Known Usernames / Passwords:
		- Jerry / porsche
	- George / Bosco

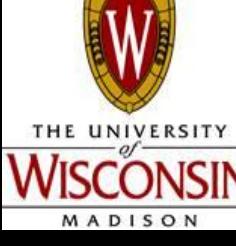